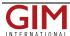

## Blue Marble Adds Ability to Write Petrel CTL to Geographic Calculator

Blue Marble Geographics (<u>bluemarblegeo.com</u>) is pleased to announce the immediate availability of Geographic Calculator 2016 Service Pack 2 (SP2). This release includes numerous improvements to the usability of the software; updates to the geodetic datasource, which forms the core of the application; access to the new GeoCalc Geodetic Registry; and a new tool for reading and writing coordinate system definitions to a Petrel CTL database.

Blue Marble's GIS software is used by hundreds of thousands of customers throughout the world who need affordable, user-friendly, yet powerful GIS solutions. Users come from a wide range of industries including software, oil and gas, mining, civil engineering, surveying, and technology companies, as well as government departments and academic institutions.

The Geographic Calculator is recognized across the GIS and surveyor community as the definitive coordinate conversion software. The foundation of Geographic Calculator's geodetic data processing functionality is the GeoCalc datasource, the foremost collection of coordinate system definitions, transformation algorithms, and other geodetic parameters. With the 2016 SP2 release, the datasource can now be continually updated using the new GeoCalc Geodetic Registry, a cloud-based searchable library of coordinate system specifications incorporating the latest EPSG definitions along with Blue Marble's GeoCalc definitions. This powerful resource can also be accessed in a more limited manner directly from Global Mapper, Blue Marble's popular desktop GIS software. All current customers of the Geographic Calculator will receive complimentary access to the GeoCalc Geodetic Registry.

The SP2 release also expands Geographic Calculator's support for Petrel CTL databases, which can now be exported as well as imported. This allows users of Schlumberger's Petrel software to quickly transfer coordinate system parameters from the Geographic Calculator datasource and it provides the ability to update Petrel definitions using Geographic Calculator's powerful geodetic editing tools.

Additional upgrades in SP2 include an improved Area Calculation tool with multi-row selection for deletion and path-to-next updates; a new option to freeze or lock columns in Point Database and Seismic Conversions jobs; and numerous datasource updates including access to version 9.0 of the EPSG database.

"This release is important because we have finally unveiled our anticipated GeoCalc Geodetic Registry," stated Blue Marble's President, Patrick Cunningham. "Our customers have been asking for GeoCalc cloud solutions and we are now able to deliver that. As the registry functionality is expanded, we look forward to offering even more cloud-based geodetic tools in the near future."

For a complete list of new features and enhancements in Service Pack 2 or to download a trial copy of the Geographic Calculator 2016, visit: <a href="www.bluemarblegeo.com/products/geographic-calculator.php">www.bluemarblegeo.com/products/geographic-calculator.php</a>. A current copy of Calculator is required to use the <a href="mailto:GeoCalc Geodetic Registry">GeoCalc Geodetic Registry</a>. Contact Blue Marble at <a href="mailto:info@bluemarblegeo.com">info@bluemarblegeo.com</a> for more information.

https://www.gim-international.com/content/news/blue-marble-adds-the-ability-to-write-petrel-ctl-to-the-geographic-calculator